## Cora OpsManager 3.4.1 Release Notes

## 01 FEBRUARY 2022

This is an update for Cora OpsManager V3.4, which provides an enhancement and resolves the product issues detailed below.

The issues found in Cora SeQuence V9.6.4 were also resolved in this release.

To download the release package and instructions, click here.

## Enhancement

Cora OpsManager now supports Calibri font in the Email, Approval, and New Request composers for a case conversation.

## Resolved Issues

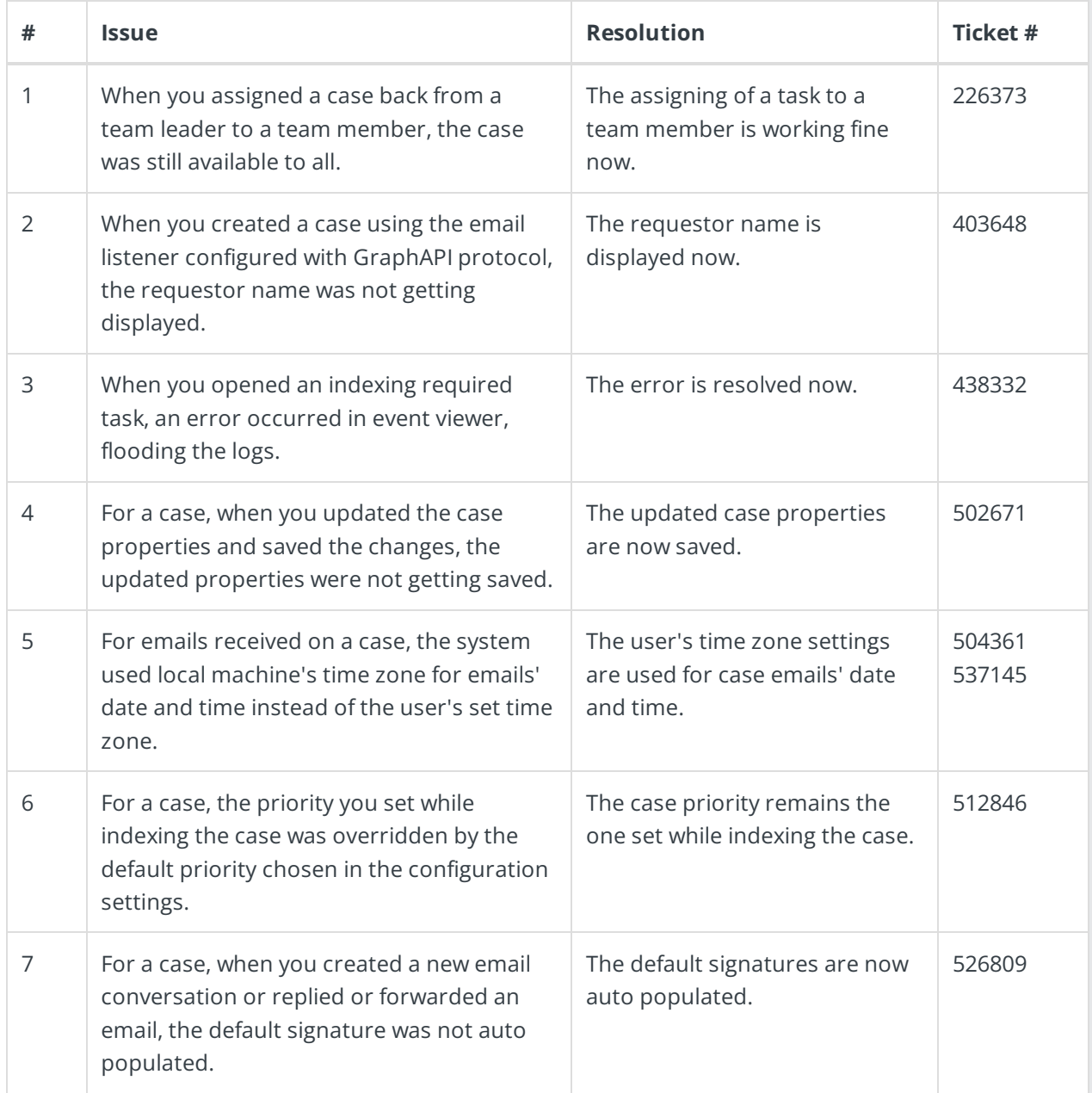

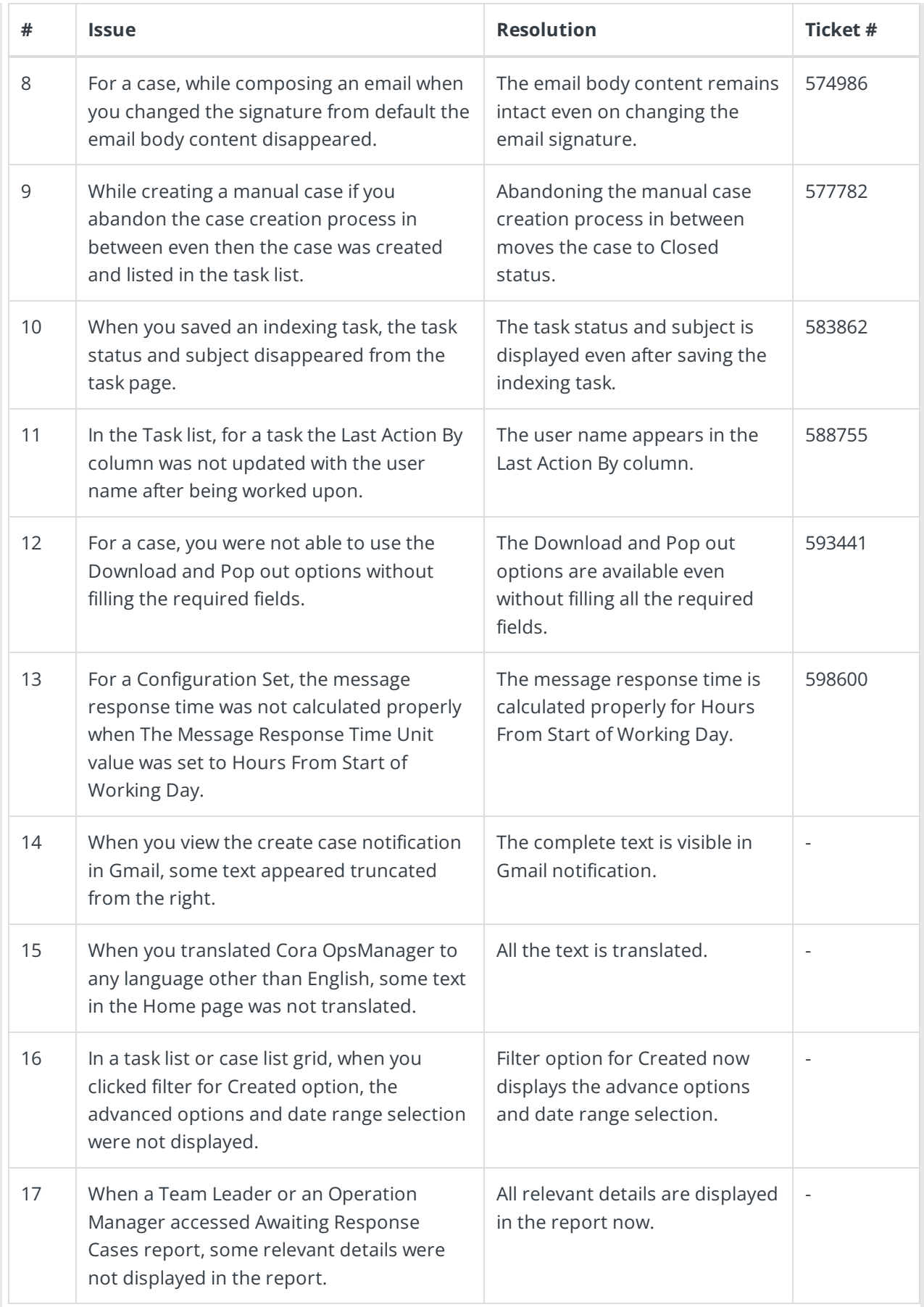

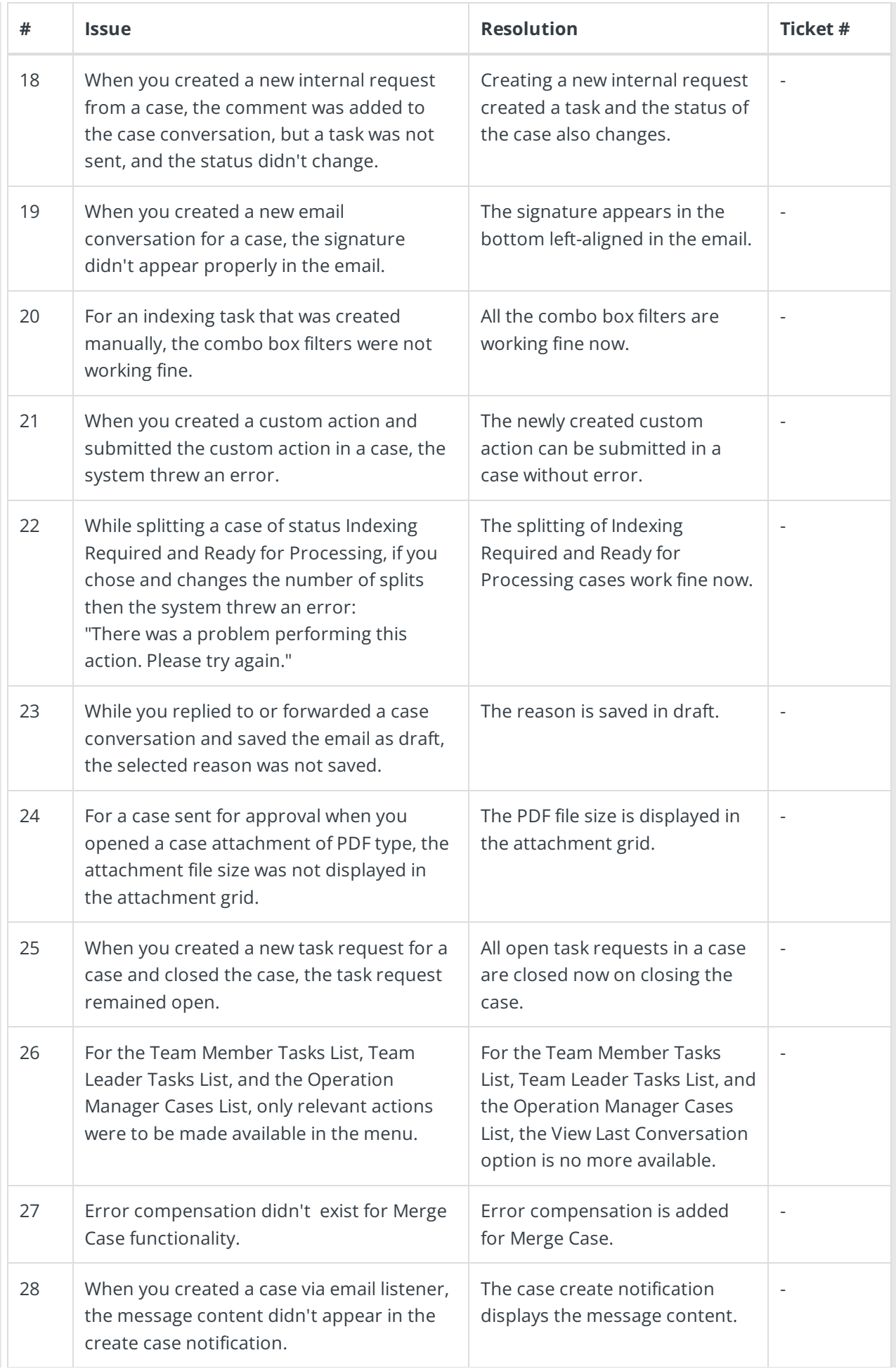

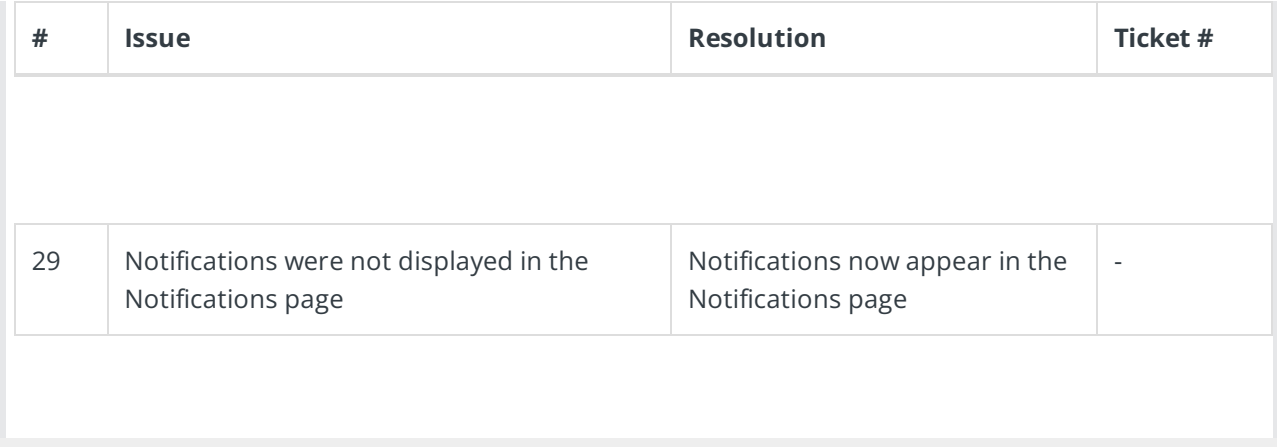